# COACH 43

# **Fala na sprężynie**

#### Program: **Coach 7**

Projekt: \**[\PTSN\(Dysk\)](file://///PTSN(Dysk)) \Coach7**\**43 Fala na sprężynie** Ćwiczenie: *Fala na sprężynie.cma7* Przykład wyników: *Fala na sprężynie.cmr7* 

## **Cel ćwiczenia**

- Pokazanie fali podłużnej i obserwacja odbicia fali od końców sprężyny. (Pomiar prędkości i długości fali).
- Rezonans.
- Obserwacja fali stojącej na sprężynie.

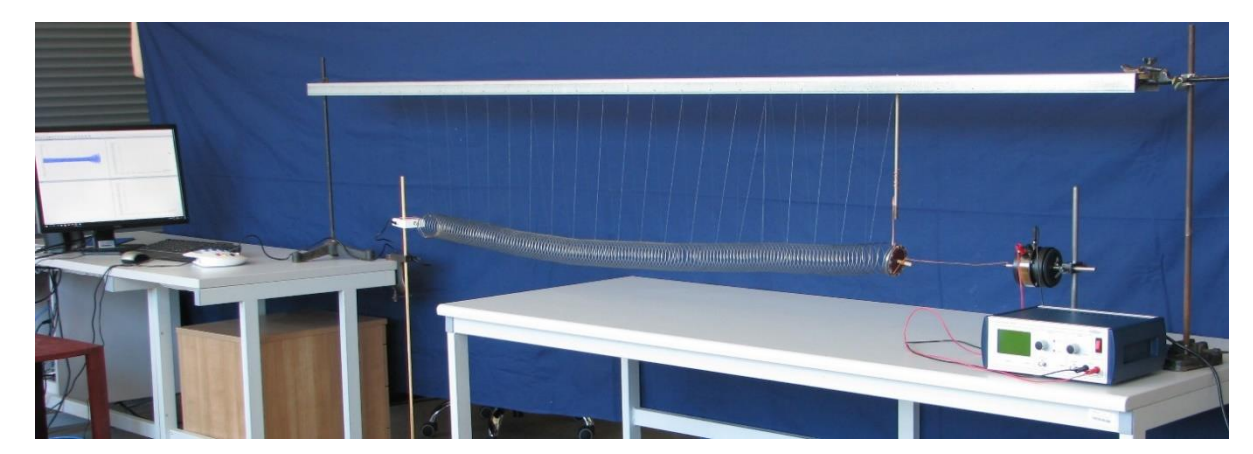

## **Układ pomiarowy**

W doświadczeniu wykorzystywany jest zestaw składający się ze sprężyny rozciągniętej na ok. 2 m i zamocowanej za pomocą żyłki na metalowym profilu. Obydwa końce profilu są podtrzymywane na odpowiedniej wysokości za pomocą statywów.

Do jednego końca sprężyny zamocowany jest czujnik siły (dwuzakresowy czujnik siły *CMA 0663i*). Czujnik siły umieszczony na drewnianym statywie (metalowy zakłóca pracę czujnika), podłączony został wtykiem *BT* do pierwszego gniazda konsoli pomiarowej *CoachLabII+*.

W programie ustawiono sterownik, który pozwala mierzyć siłę tylko w zakresie do 5 N (wybór węższego zakresu pozwala zwiększyć precyzję pomiarów). Do poprawnego

przeprowadzenia pomiarów, należy ustawić czujnik na zakres "-5 N  $\ldots$  5 N" (przełącznik na bocznej ściance czujnika).

Do wzbudzania drgań sprężyny używany jest wibrator elektromechaniczny połączony z generatorem funkcyjnym.

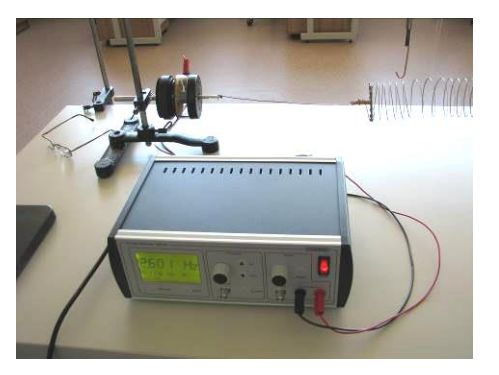

### **Przygotowanie układu**

- Wolny koniec sprężyny przymocować do wibratora elektromechanicznego połączonego z generatorem funkcyjnym.
- Czujnik siły należy wykalibrować w ten sposób, by wskazywał zero dla położenia równowagowego sprężyny (nacisnąć prawym przyciskiem myszy na ikonie sterownika i wybrać polecenie *Ustaw →Wyzeruj*);

W ćwiczeniu rejestrowana będzie zmiana siły działającej od sprężyny na czujnik, spowodowana przebiegiem fali.

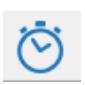

## **Ustawienia parametrów pomiaru:**

Rodzaj*: Pomiar w funkcji czasu* Czas pomiaru:*10 s* Częstotliwość: *200 na sekundę*

#### **Pomiar**

- Wytworzyć impuls falowy poprzez ściśnięcie i puszczenie kilku zwojów sprężyny;
- Uruchomić pomiar przycisk start (*F9*) <sub>(b)</sub>, wartość działającej siły dla danego wydłużenia sprężyny, zostanie automatycznie zaznaczona na wykresie;
- Uruchomić generator drgań. Dobrać częstotliwość drgań tak, żeby na sprężynie powstała fala stojąca. Dokonać pomiaru odległości między węzłami fali. Pomiary powtórzyć dla kilku częstotliwości drgań (np. 2,1 Hz, 2,6 Hz, 6,4 Hz, 8,7 Hz, 11 Hz ).

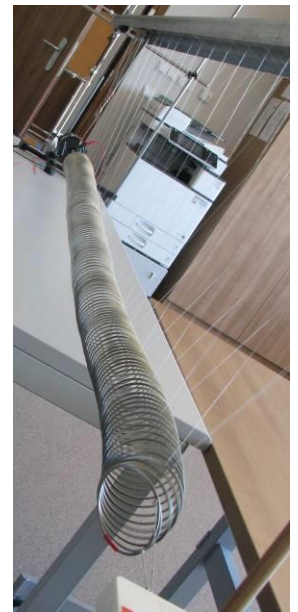

## **Obserwacje**

Na początku doświadczenia obserwujemy jak rozchodzi się w sprężynie fala wytworzona poprzez ściśnięcie i puszczenie kilku zwojów sprężyny.

W wyniku wychylenia (zaburzenia) fragmentu ośrodka sprężystego z jego normalnego położenia, będącego położeniem równowagi, powstają drgania wokół tego położenia. Dzięki sprężystym właściwościom ośrodka drgania te są przekazywane kolejno do coraz dalszych jego części i w ten sposób zaburzenie przechodzi przez cały ośrodek. Sam ośrodek, jako całość nie przemieszcza się wraz z falą; różne jego części wykonują drgania w ograniczonych obszarach przestrzeni.

Fala na sprężynie jest falą podłużną, kierunek drgań ośrodka, dla takiej fali, jest równoległy do kierunku jej rozchodzenia się.

Drgania ośrodka związane z rozchodzeniem się fali, mają pewną energię (energię kinetyczną i potencjalną sprężystości). Energia ta jest dostarczana przez źródło drgań.

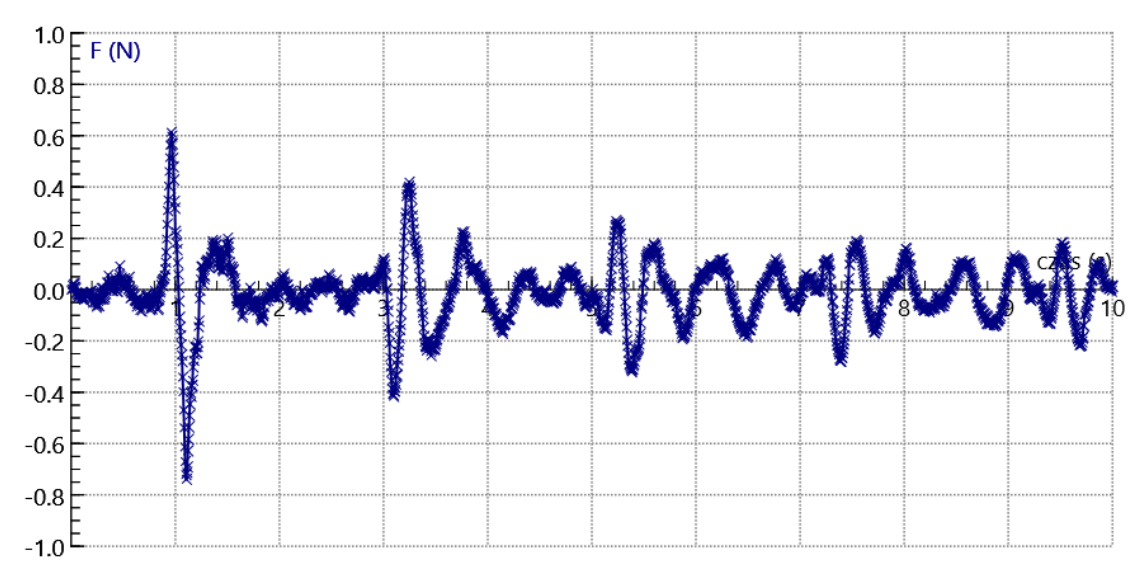

*Rysunek 1 Zależność siły rejestrowanej przez detektor od czasu dla impulsu falowego*

Ponieważ fala porusza się wzdłuż sprężyny, siły związane z naprężeniem sprężyny w sposób ciągły wykonują pracę, dzięki czemu następuje przekazywanie energii z obszarów, gdzie energia występuje do obszarów gdzie jej nie ma.

Obserwujemy, że gdy impuls falowy dociera do końca sprężyny, na którym jest zamocowany czujnik siły, na wykresie zależności siły od czasu pojawia się pik. Kolejny pik pojawia się gdy impuls falowy, odbity od końca sprężyny, przebywa dwie długości sprężyny i wraca do czujnika siły. Proces ten powtarza się ale amplituda piku (siła) jest coraz mniejsza.

Z wykresu możemy odczytać (*Skanuj*) czas *t* potrzebny aby impuls pokonał długość sprężyny *L*, odbił się od jej końca i powrócił np.

 $t = 2,14$  s

$$
L=2,00\ \mathrm{m}
$$

Znając drogę i czas możemy obliczyć prędkość fali ze wzoru:

$$
\vartheta = \frac{2L}{t}
$$

Podstawiając wyznaczone wartości *t* i *L* otrzymujemy wartość predkości fali  $\vartheta = (1.87 \pm 1.87 \pm 0.87 \pm 0.87 \pm 0.87 \pm 0.87 \pm 0.87 \pm 0.87 \pm 0.87 \pm 0.87 \pm 0.87 \pm 0.87 \pm 0.87 \pm 0.87 \pm 0.87 \pm 0.87 \pm 0.87 \pm 0.87 \pm 0.87 \pm 0.87$  $(0,20)\frac{m}{a}$ s

W drugiej części doświadczenia wolny koniec sprężyny mocujemy do wibratora elektromechanicznego połączonego z generatorem. Wibrator jest źródłem drgań harmonicznych o częstotliwości wybieranej na generatorze. Na sprężynie powstaje fala harmoniczna, która odbija się od końca sprężyny. Fala odbita porusza się w kierunku przeciwnym niż fala padająca. W wyniku superpozycji tych dwóch fal może powstać fala stojąca. W takiej fali amplituda drgań zależy od miejsca. Punkty o maksymalnej amplitudzie drgań są nazywane strzałkami, a punkty, w których amplituda drgań jest równa zeru, czyli punkty nie wykonujące drgań, są nazwane węzłami.

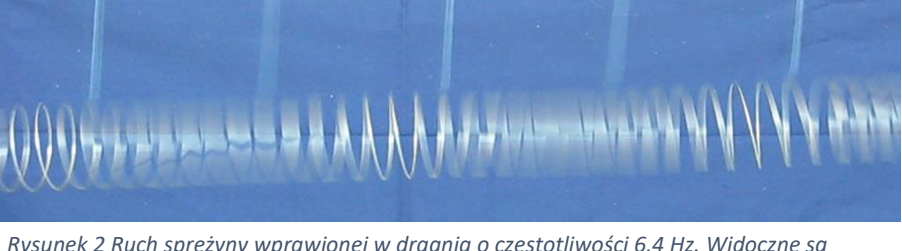

*Rysunek 2 Ruch sprężyny wprawionej w drgania o częstotliwości 6,4 Hz. Widoczne są nieruchome węzły i strzałki (obraz rozmyty) fali stojącej.*

Węzły i strzałki są położone na przemian, a odległość między kolejnymi węzłami lub kolejnymi strzałkami wynosi pół długości fali.

Przy pewnych częstotliwościach (nazywanych częstotliwościami rezonansowymi) w wyniku interferencji powstaje fala stojąca o dużej amplitudzie. O takiej fali stojącej mówimy, że powstaje w wyniku rezonansu. Gdy sprężyna drga z inną częstotliwością niż rezonansowa, fala stojąca się nie pojawia. Wówczas w wyniku interferencji fal biegnących w lewo i w prawo powstają jedynie niewielkie drgania sprężyny.

Fala stojąca na sprężynie o długości *L* może być utworzona przez fale o długości równej jednej z następujących wartości (na sprężynie musi się mieścić całkowita liczba połówek długości fali):

$$
\lambda = \frac{2L}{n}
$$

gdzie  $n = 1, 2, 3...$ 

Częstotliwości rezonansowe odpowiadające tym długościom fali, zgodnie ze wzorem na prędkość fali przemieszczającej się w sprężynie  $\vartheta = \lambda f$  wynoszą:

$$
f = \frac{\vartheta}{\lambda} = n \frac{\vartheta}{2L}
$$

Częstotliwości rezonansowe są więc całkowitymi wielokrotnościami najniższej częstotliwości rezonansowej

$$
f = \frac{\vartheta}{2L}
$$

Drgania własne o najniższej częstotliwości rezonansowej nazywamy drganiami (modem) podstawowym lub pierwszą harmoniczną. Druga harmoniczna to mod przy *n* = 2. Trzecia harmoniczna – przy *n* = 3. Zbiór wszystkich możliwych drgań własnych nazywamy szeregiem harmonicznym.

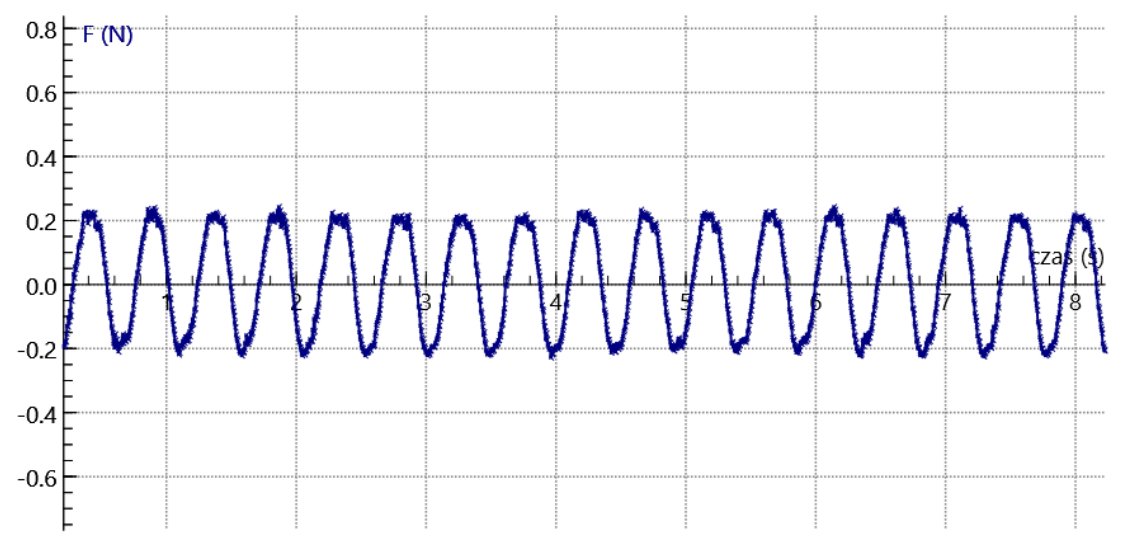

*Rysunek 3 Zależność siły rejestrowanej przez detektor od czasu, dla częstotliwości 2,1 Hz*

Na rysunku przedstawiono zależność siły od czasu zarejestrowaną dla częstotliwości generatora równej 2,1 Hz

Można wykonać analizę fourierowską zarejestrowanej fali poprzez narzędzie: *Analiza i Przetwarzanie/ Analiza sygnału/ Rodzaj Funkcji /Transformata Fouriera*. Należy zaakceptować wyniki i przenieść do wybranego okna. Maksimum widoczne na wykresie pokazuje częstotliwość drgań sprężyny.

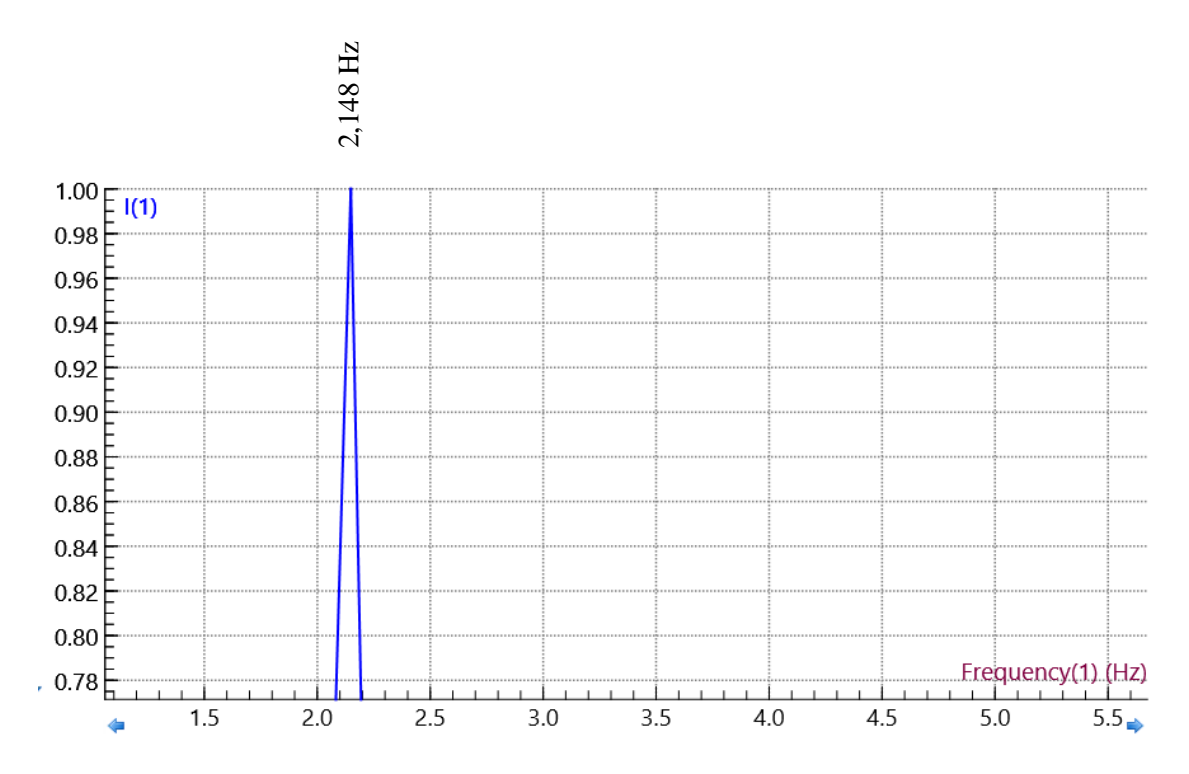

Dla fali o częstotliwości *f* = 2,1 Hz odległość między węzłami wynosiła *l* = 0,48 m, zatem  $\lambda$  $\frac{\lambda}{2}$  = 0,48 m, a więc długość fali  $\lambda$  = 0,96 m. Znając długość fali i częstotliwość możemy obliczyć prędkość fali na sprężynie ze wzoru:

 $\vartheta = \lambda f$ 

Dla uzyskanych wartości λ i f otrzymamy wartość prędkości fali na sprężynie

$$
\vartheta = (2.02 \mp 0.20) \frac{m}{s}.
$$

### **Literatura**

- 1. D. Holliday, R. Resnik, J. Walker "*Podstawy fizyki tom 2*" PWN Warszawa 2012.
- 2. Cz. Bobrowski, "*Fizyka – krótki kurs"* Wydawnictwo Naukowo Techniczne, Warszawa 2003